# Package 'endogenous'

October 29, 2016

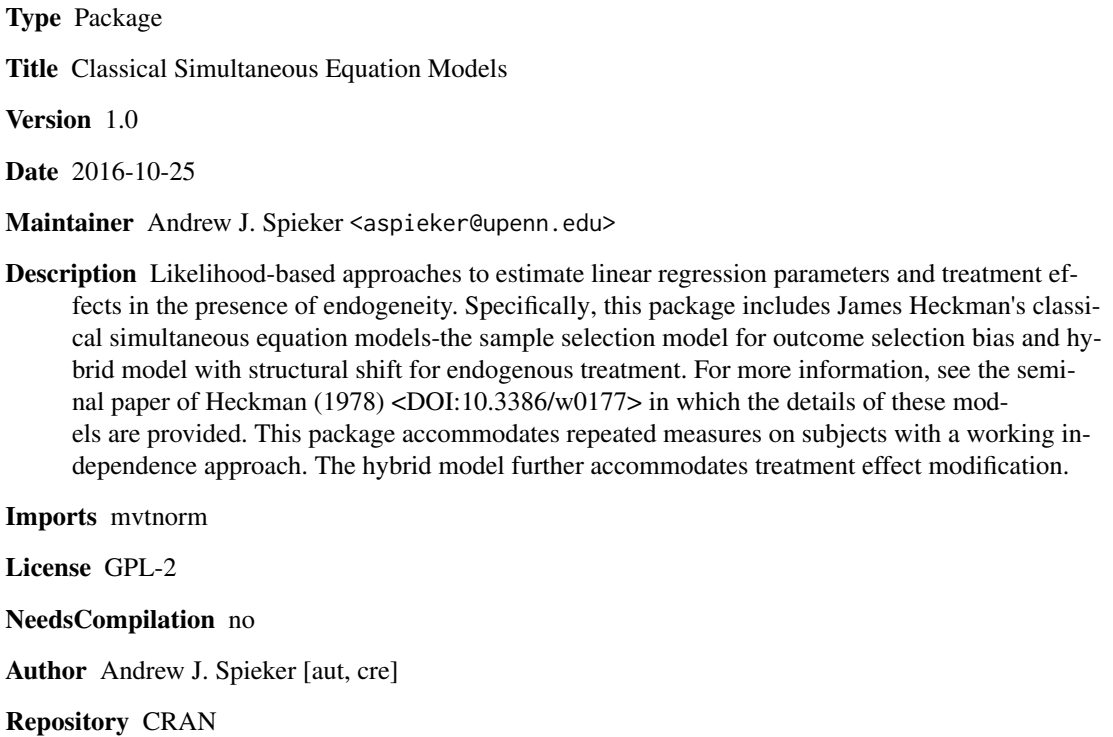

Date/Publication 2016-10-29 10:48:20

# R topics documented:

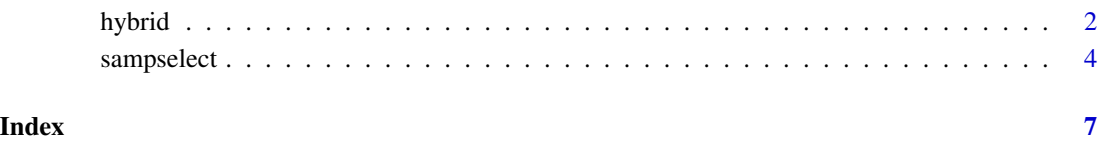

<span id="page-1-0"></span>hybrid *Hybrid model with structural shift (permits covariate-specific treatment effects)*

# Description

James Heckman's Hybrid Model with Structural Shift (also known as the Treatment Effects Model). Jointly models outcome regression model and endogenous variable probit model (e.g., outcome associations in the presence of endogenous treatment in observational data). Can handle clustered data. Accommodates treatment effect modification based on observable covariates.

# Usage

```
## S3 method for class "hybrid"
hybrid(outcome, probit, modifiers = NULL, init = NULL, id = NULL, se = "R")
```
# Arguments

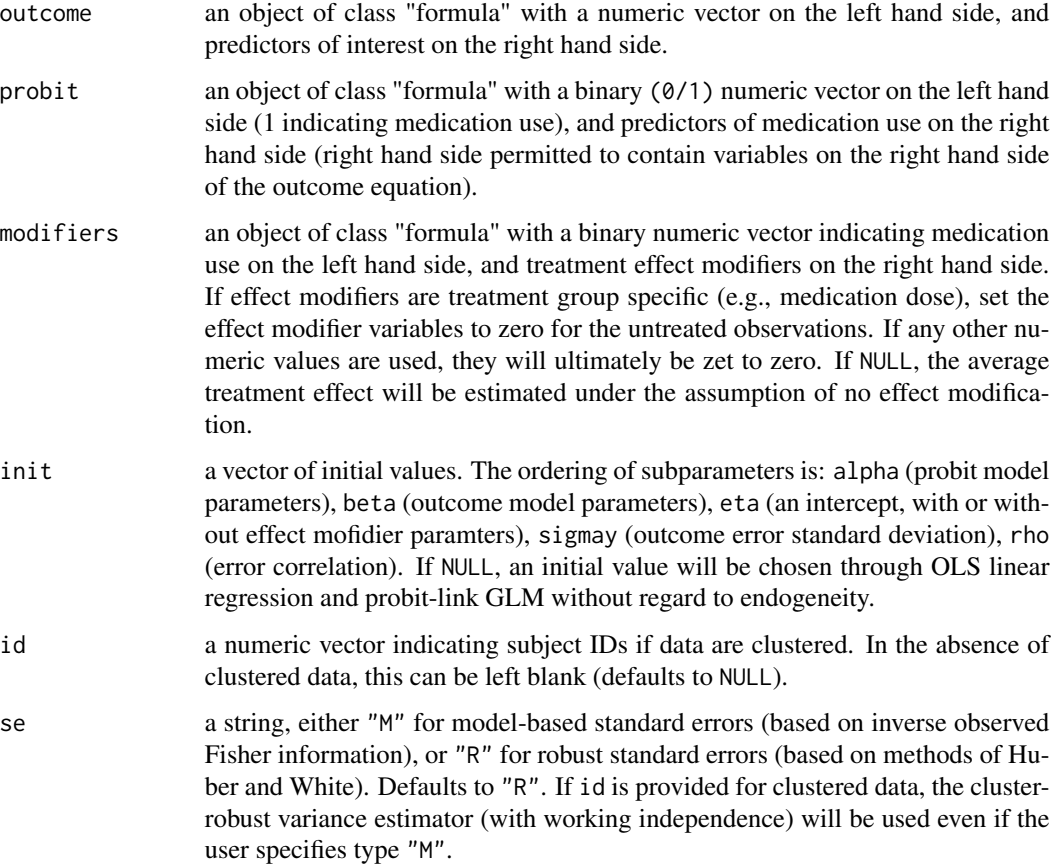

#### hybrid 300 and 300 and 300 and 300 and 300 and 300 and 300 and 300 and 300 and 300 and 300 and 300 and 300 and 300 and 300 and 300 and 300 and 300 and 300 and 300 and 300 and 300 and 300 and 300 and 300 and 300 and 300 and

# Details

The model is evaluated with numerical minimization of the negative log-likelihood (the BFGS is used). The probit model and error correlation parameters are weakly identified and hence the error variance is set at unity. The data must be complete (no missing values) and numeric, with the exception of factors, which may be used on the right hand side of equations.

# Value

hybrid prints a summary of the coefficient estimates, standard errors, Wald-based confidence intervals, and p-values for the outcome model, the treatment effects (and potentially effect modifiers), and the medication use probit model.

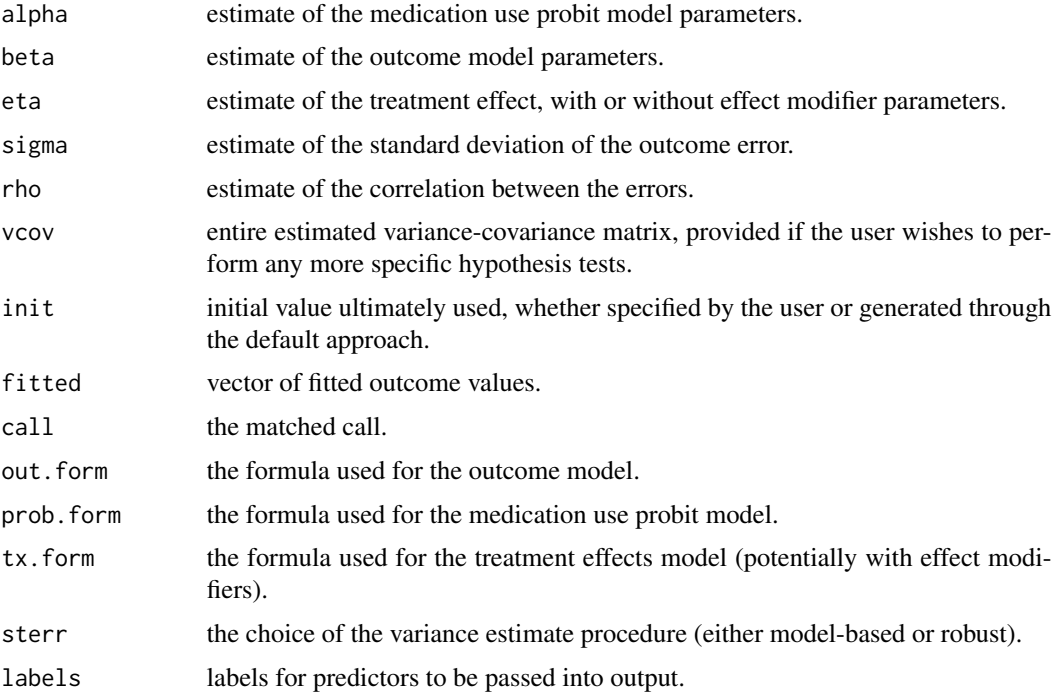

# Author(s)

Andrew J. Spieker, Ph.D.

#### References

Heckman JJ. Dummy endogenous variables in a simultaneous equation system. *Econometrica* 46(4), 931-959.

Maddala GS. *Limited-dependent and qualitative variables in econometrics.* Cambridgeshire: Cambridge University Press; 1983.

Spieker AJ, Delaney JAC, and McClelland RL. Evaluating the treatment effects model for estimation of cross-sectional associations between risk factors and cardiovascular biomarkers influenced by medication use. *Pharmacoepidemiology and Drug Safety* 24(12), 1286-1296.

#### Examples

```
#- Generate Data -#
require(mvtnorm)
set.seed(1)
N < -2000X1 <- rnorm(N, 0, 1);
X2 \le - rnorm(N, 0, 1);
X3 \leq -\text{norm}(N, 0, 1);errors \leq rmvnorm(N, sigma = 50 \times \text{matrix}(c(1, 0.5, 0.5, 1), \text{nrow} = 2))
Y \le -50 + X1 + X2 + errors[1]Z \leftarrow \text{rep}(\emptyset, N)Z[(-5 + X1 + X3 + errors[, 2]) > 0] <- 1
Y[Z == 1] \leftarrow Y[Z == 1] - 0.5 \times X1[Z == 1]#- Estimate Model with No Effect Modification -#
hybrid(Y \sim X1 + X2, probit = Z \sim X1 + X3)
#- Estimate Model with Effect Modification -#
hybrid(Y ~ X1 + X2, probit = Z ~ X1 + X3, modifiers = Z ~ X1)
#- Estimate Model with Effect Modification and Model-Based Variance -#
hybrid(Y ~ X1 + X2, probit = Z ~ X1 + X3, modifiers = Z ~ X1, se = "M")
```
sampselect *Sample selection model (endogenous probit).*

#### Description

James Heckman's Classical Simultaneous Equation Model (also known as the Sample Selection Model). Used to account for endogenous sample selection. Jointly models outcome model with propensity of selection, in which some of the outcomes are unobserved. Can also handle clustered data.

#### Usage

```
## S3 method for class "sampselect"
sampselect(outcome, probit, init = NULL, id = NULL, se = "R")
```
#### Arguments

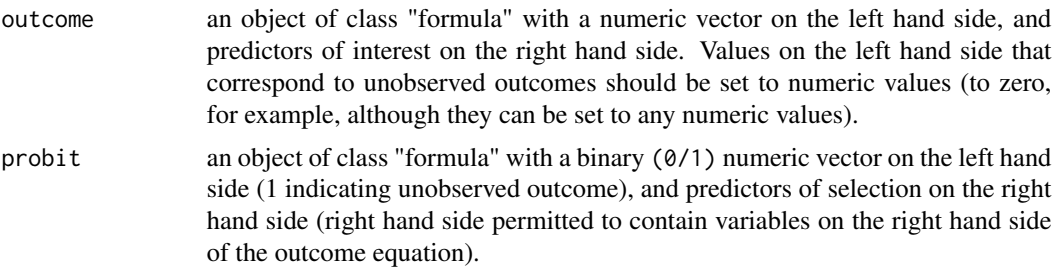

<span id="page-3-0"></span>

# sampselect 5

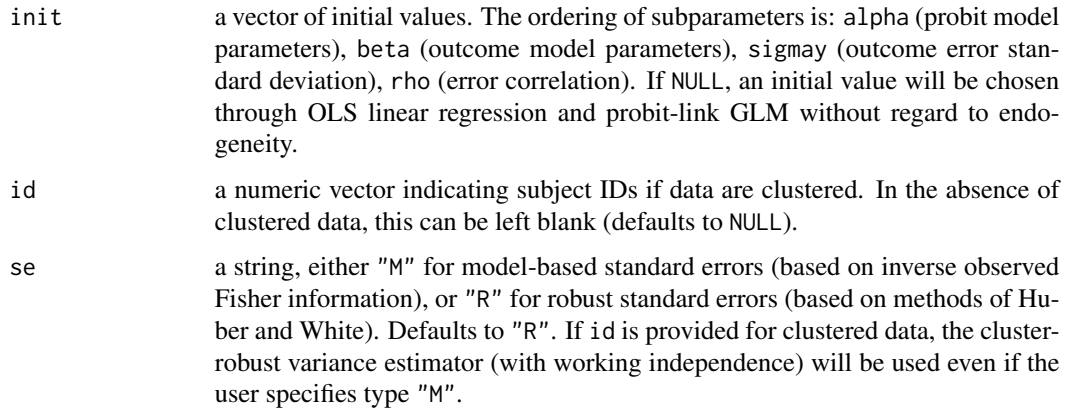

# Details

The model is evaluated with numerical minimization of the negative log-likelihood (the BFGS is used). The probit model and error correlation parameters are weakly identified and hence the error variance is set at unity. The data must be complete (no missing values) and numeric, with the exception of factors, which may be used on the right hand side of equations.

#### Value

sampselect prints a summary of the coefficient estimates, standard errors, Wald-based confidence intervals, and p-values for the outcome model and the selection use probit model.

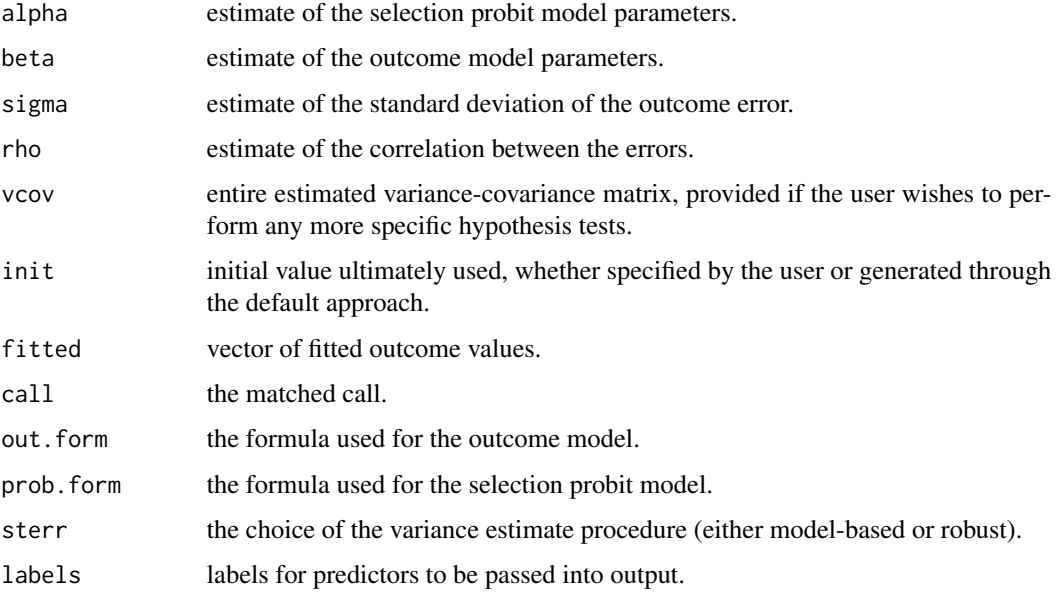

# Author(s)

Andrew J. Spieker, Ph.D.

## References

Heckman JJ. Dummy endogenous variables in a simultaneous equation system. *Econometrica* 46(4), 931-959.

Maddala GS. *Limited-dependent and qualitative variables in econometrics.* Cambridgeshire: Cambridge University Press; 1983.

#### Examples

```
#- Generate Data -#
require(mvtnorm)
set.seed(1)
N < -2000X1 <- rnorm(N, 0, 1);
X2 \leq -\text{norm}(N, 0, 1);X3 \leq -\text{norm}(N, 0, 1);errors <- rmvnorm(N, sigma = 50*matrix(c(1, 0.5, 0.5, 1), nrow = 2))
Y \le -50 + X1 + X2 + errors[, 1]Z \leftarrow rep(0, N)Z[(-5 + X1 + X3 + errors[, 2]) > 0] <- 1
Y[Z == 1] < -0#- Estimate Model -#
sampselect(Y ~ X1 + X2, probit = Z ~ X1 + X3)
#- Estimate Model with Model-Based Variance -#
sampselect(Y ~ X1 + X2, probit = Z ~ X1 + X3, se = "M")
```
# <span id="page-6-0"></span>Index

hybrid, [2](#page-1-0)

print.hybrid *(*hybrid*)*, [2](#page-1-0) print.sampselect *(*sampselect*)*, [4](#page-3-0)

sampselect, [4](#page-3-0) summary.hybrid *(*hybrid*)*, [2](#page-1-0) summary.sampselect *(*sampselect*)*, [4](#page-3-0)